# Sepam серии 80 **Схемы подключения**

Базовый блок Sepam серии 80

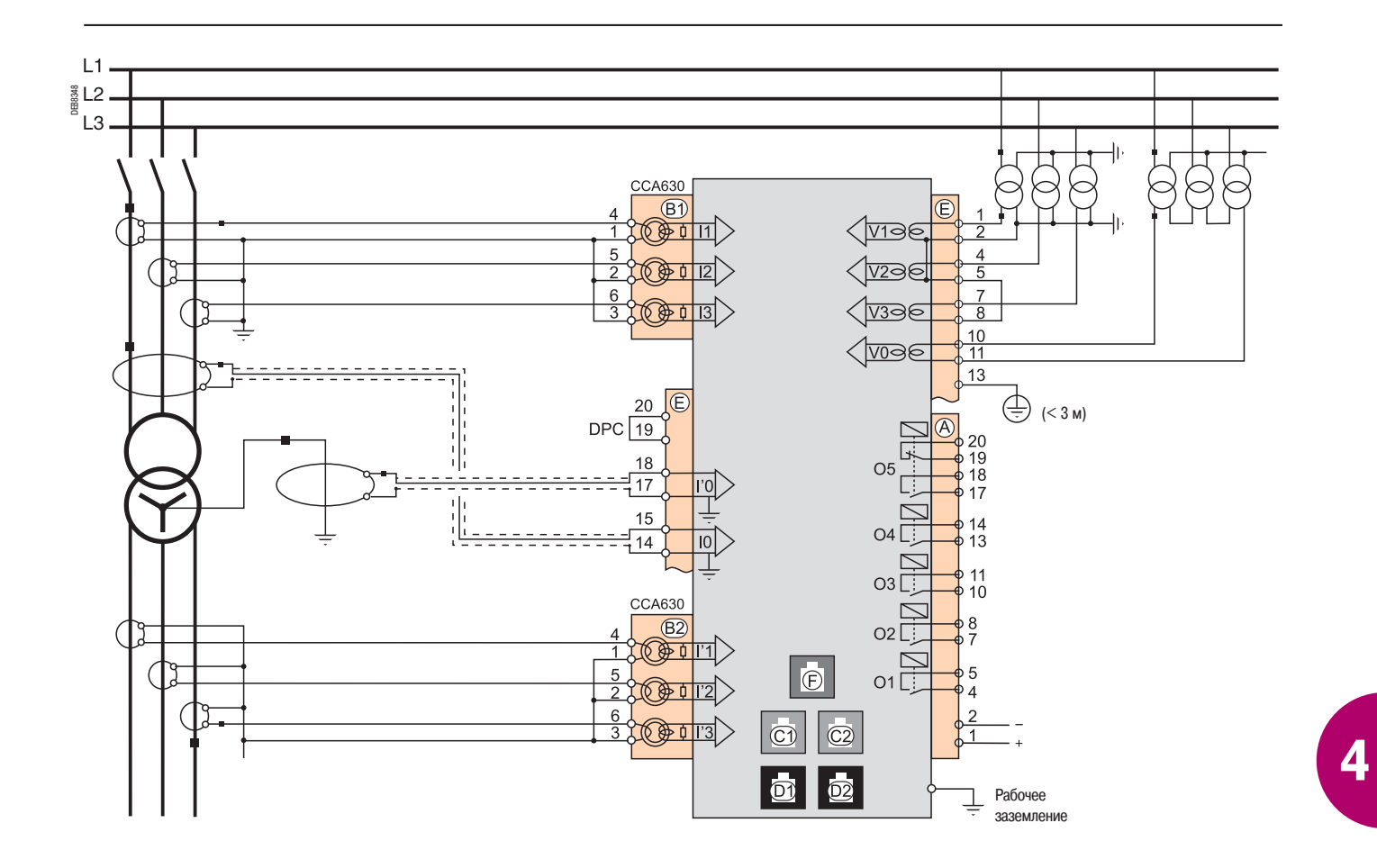

# Sepam серии 80 **Схемы подключения**

Базовый блок Подключение

## **Характеристики подключения**

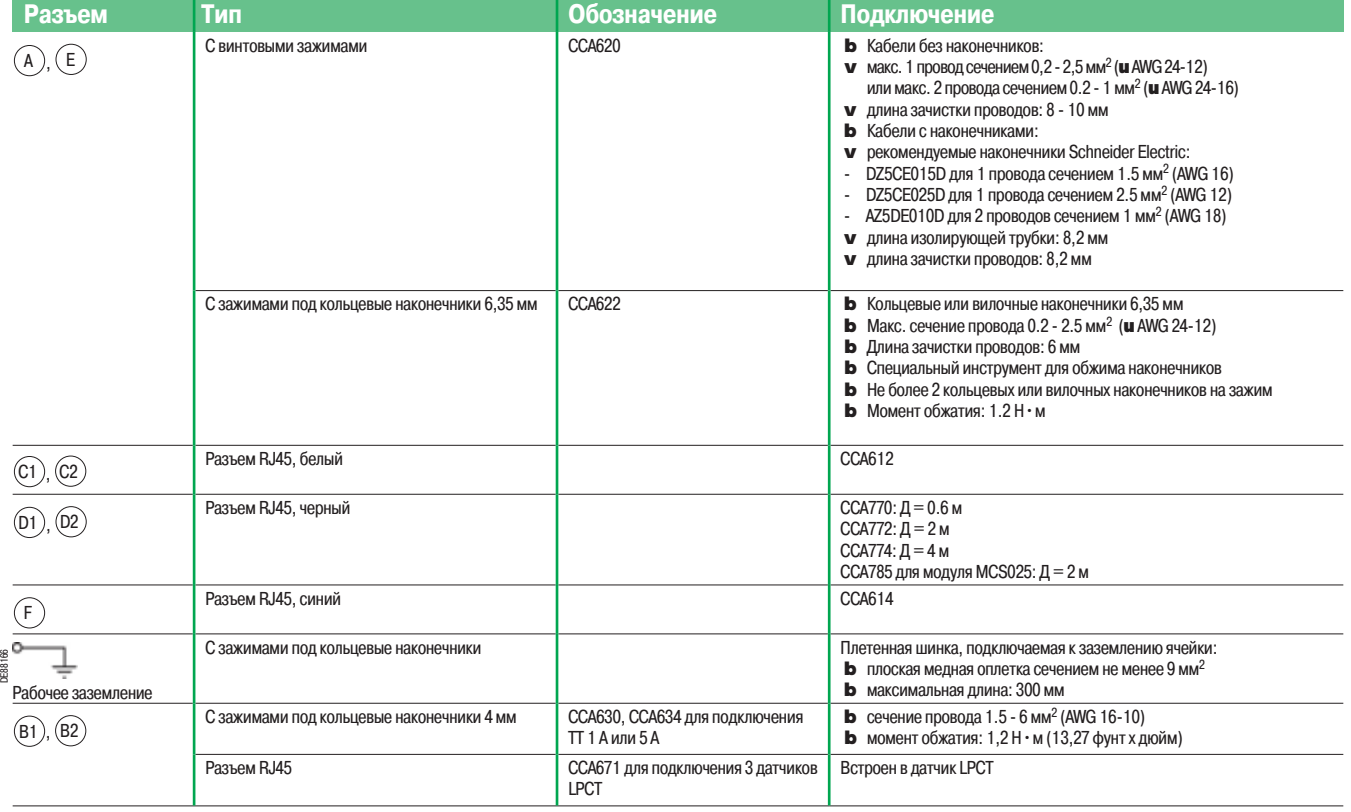

## **ОСТОРОЖНО**

#### **ОПАСНОСТЬ ОТКЛЮЧЕНИЯ ФУНКЦИЙ ЗАЩИТЫ ИЛИ ЛОЖНОГО СРАБАТЫВАНИЯ**

В случае если на устройство Sepam перестает подаваться электропитание, или если оно находится в аварийном режиме работы, функции защиты отключаются и выходные реле перестают работать. Проверьте, не находится ли устройство в этом режиме. Убедитесь, что устройство отслеживания готовности соответствует вашей установке.

**Невыполнение этого указания может привести к повреждению оборудования и нежелательному отключению питания электроустановки.** 

## **ОСТОРОЖНО**

#### **ОПАСНОСТЬ ПОРАЖЕНИЯ ЭЛЕКТРИЧЕСКИМ ТОКОМ, ВОЗНИКНОВЕНИЯ ДУГИ ИЛИ ВОЗГОРАНИЯ!**

b Монтаж оборудования разрешается выполнять только квалифицированным специалистам. Перед выполнением монтажа следует внимательно изучить весь комплект технической документации.

b КАТЕГОРИЧЕСКИ ЗАПРЕЩАЕТСЯ работать в одиночку.

b Перед выполнением любых работ как снаружи, так и внутри оборудования, отсоедините его от всех источников электропитания.

b Проверьте все источники питания на предмет возможных утечек.

b После отключения электропитания убедитесь в отсутствии напряжения с помощью соответствующего вольтметра или пробника.

**b** В первую очередь подключите к устройству защитное и рабочее заземление.

b Затяните все винтовые зажимы, даже неиспользуемые.

**Несоблюдение указанных требований может привести к серьезным травмам вплоть до летального исхода.** 

Базовый блок Sepam B83

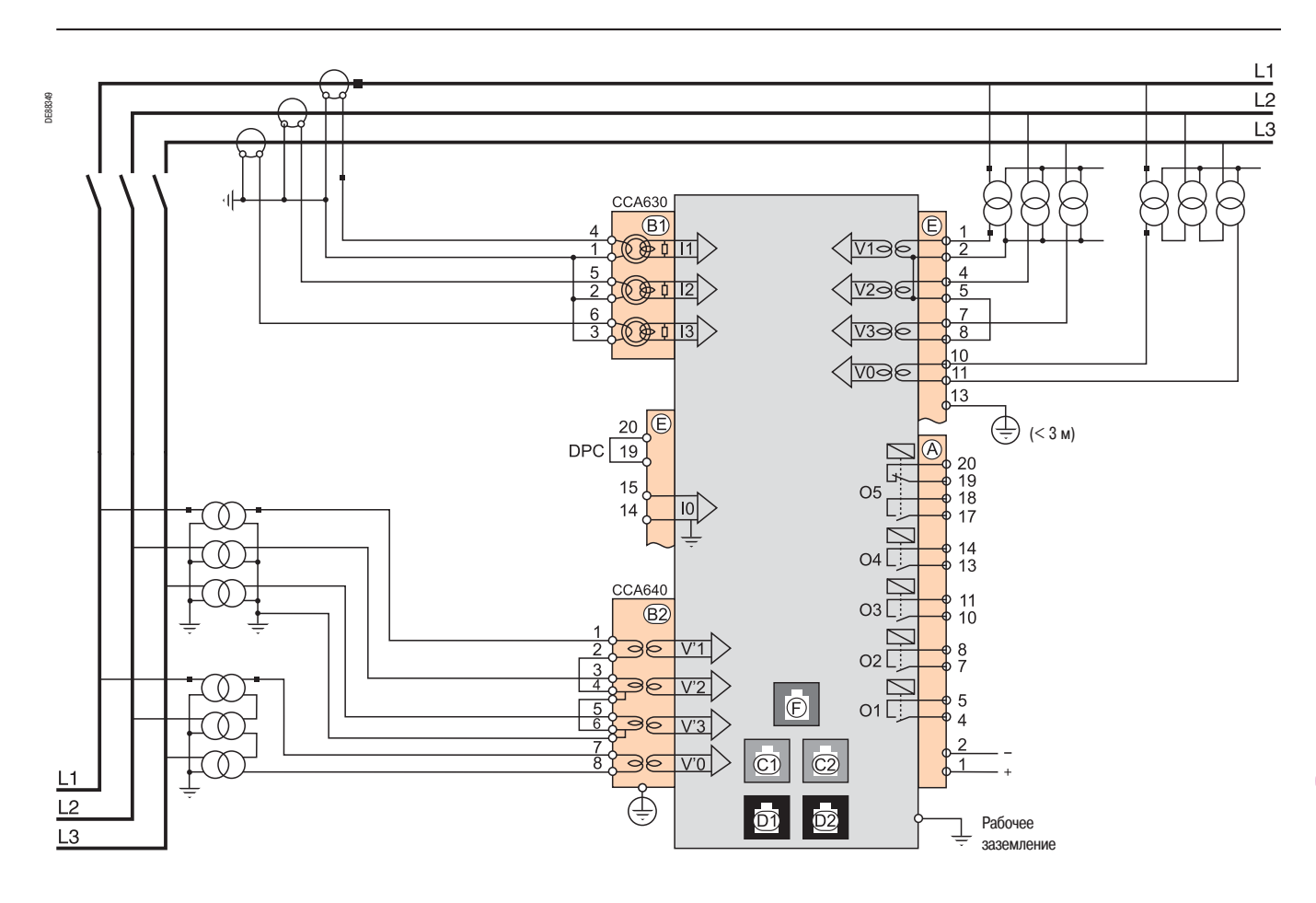

## **Характеристики подключения**

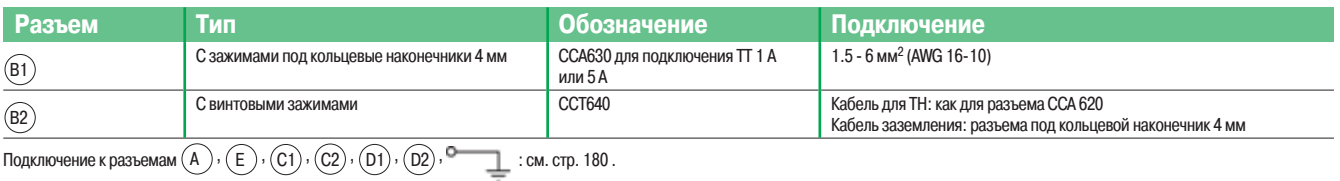

# **ОСТОРОЖНО**

#### **ОПАСНОСТЬ ОТКЛЮЧЕНИЯ ФУНКЦИЙ ЗАЩИТЫ ИЛИ ЛОЖНОГО СРАБАТЫВАНИЯ**

В случае если на устройство Sepam перестает подаваться электропитание, или если оно находится в аварийном режиме работы, функции защиты отключаются и выходные реле перестают работать. Проверьте, не находится ли устройство в этом режиме. Убедитесь, что устройство отслеживания готовности соответствует вашей установке.

**Невыполнение этого указания может привести к повреждению оборудования и нежелательному отключению питания электроустановки.** 

#### **ОСТОРОЖНО**  ◭

- **ОПАСНОСТЬ ПОРАЖЕНИЯ ЭЛЕКТРИЧЕСКИМ ТОКОМ, ВОЗНИКНОВЕНИЯ ДУГИ ИЛИ ВОЗГОРАНИЯ!**
- b Монтаж оборудования разрешается выполнять только квалифицированным специалистам. Перед выполнением монтажа следует внимательно изучить весь комплект технической документации.
- b КАТЕГОРИЧЕСКИ ЗАПРЕЩАЕТСЯ работать в одиночку.
- b Перед выполнением любых работ как снаружи, так и внутри оборудования, отсоедините его от всех источников электропитания.
- b Проверьте все источники питания на предмет возможных утечек.
- b После отключения электропитания убедитесь в отсутствии напряжения с помощью соответствующего вольтметра или пробника.
- b В первую очередь подключите к устройству защитное и рабочее заземление.
- Затяните все винтовые зажимы, даже неиспользуемые.

**Несоблюдение указанных требований может привести к серьезным травмам вплоть до летального исхода.** 

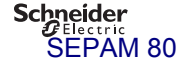

# Sepam серии 80 **Схемы подключения**

Базовый блок Sepam C86

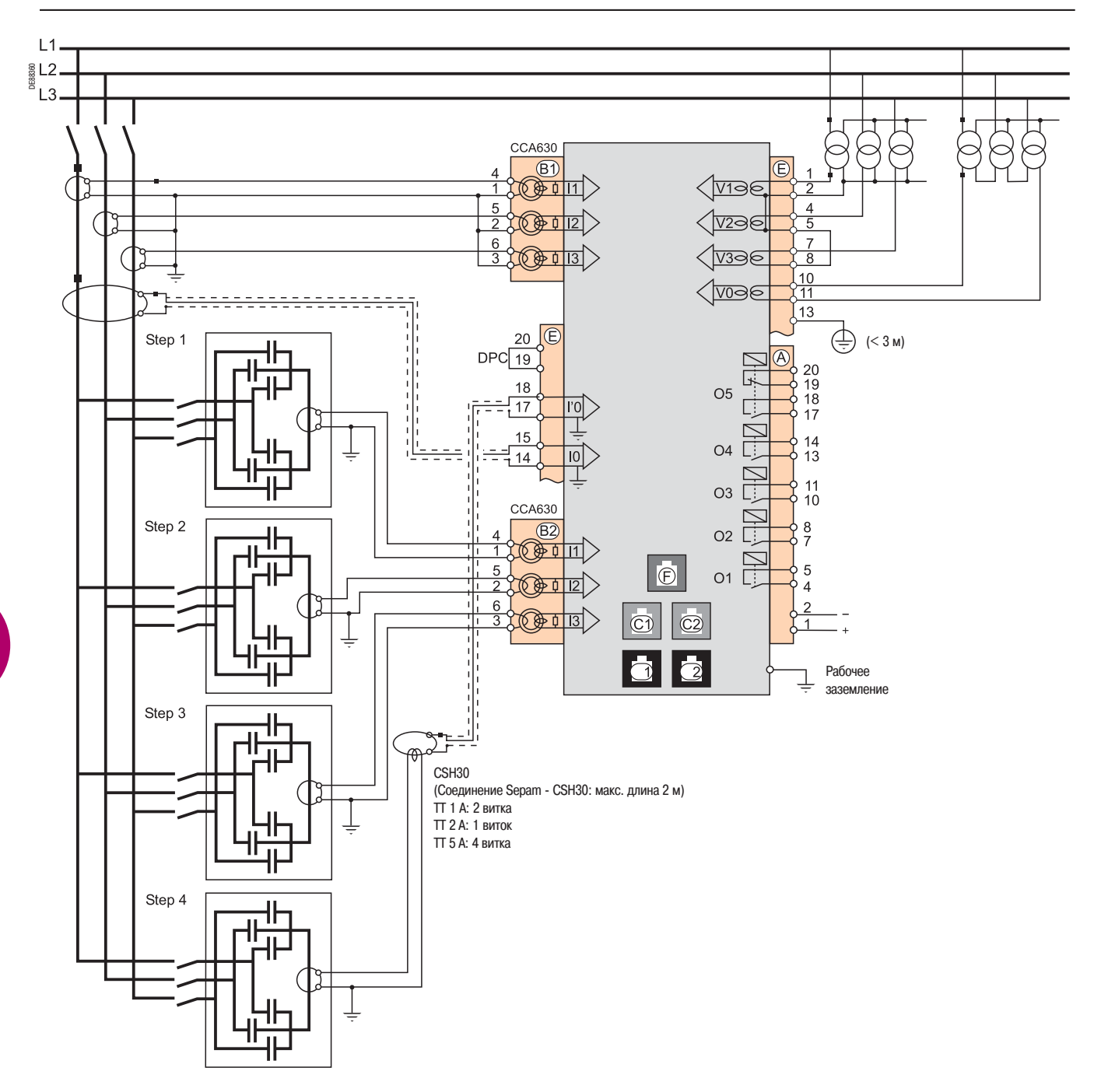

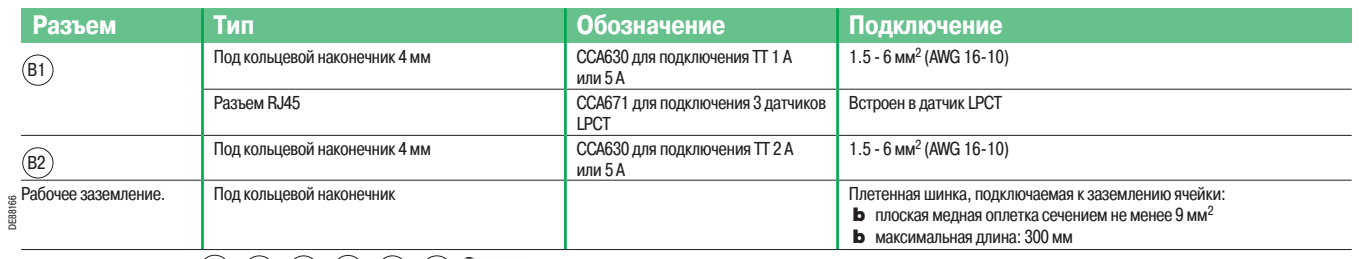

Подключение к разъемам  $(A)\cdot (E)\cdot (C1)\cdot (C2)\cdot (D1)\cdot (D2)\cdot$  см. стр. 180.

# Sepam серии 80 **Схемы подключения**  Базовый блок

Входы фазного тока

### **Вариант 1: измерение фазного тока с помощью трех трансформаторов тока 1 А / 5 А (стандартная схема)**

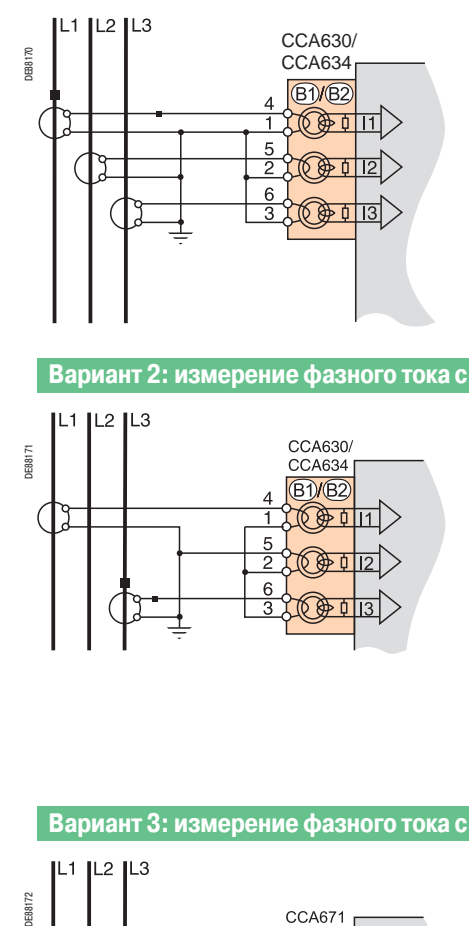

Подключение трех TT 1 А / 5 А к разъемаму CCA630.

Измерение значений токов в трех фазах позволяет рассчитывать ток нулевой последовательности.

### **Параметры**

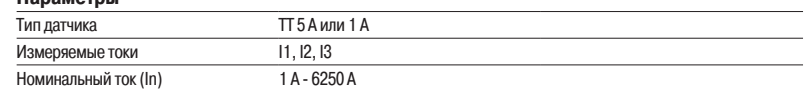

#### **Вариант 2: измерение фазного тока с помощью двух трансформаторов тока 1 А / 5 А**

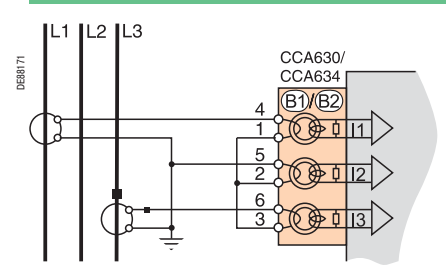

Подключение двух TT 1 А / 5 А к разъему CCA630.

Измерения токов в первой и третьей фазах достаточно для обеспечения всех функций токовой защиты в фазах.

Данная схема не позволяет ни рассчитывать ток нулевой последовательности, ни использовать Sepam Т87, М87, М88, G87 и G88с функциями дифференциальной защиты ANSI 87Tи 87М.

#### **Параметры**

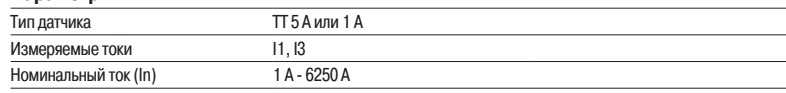

#### **Вариант 3: измерение фазного тока с помощью трех ТТ типа LPCT**

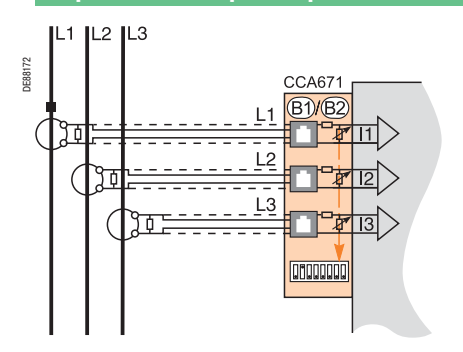

Подключение трех трансформаторов тока малой мощности (LPCT) с помощью разъема CCA671. Подключение только одного или двух трансформаторов не допускается, поскольку это приводит к переходу устройства Sepam в аварийный режим.

Измерение значений токов в трех фазах позволяет рассчитывать ток нулевой последовательности.

Параметр In, номинальный первичный ток, измеренный с помощью трансформатора тока типа LPCT, выбирается из следующих значений в амперах: 25, 50, 100, 125, 133, 200, 250, 320, 400, 500, 630, 666, 1000, 1600, 2000, 3150.

Установка параметров с помощью программного обеспечения SFT2841 и микропереключателей на разъеме CCA671.

Датчики типа LPCT невозможно использовать для следующих измерений:

b измерение фазного тока для Sepam Т87, М88 и G88 с функцией дифференциальной защиты трансформатора ANSI 87T (разъемы (B1 ) и (B2 ))

 $\bullet$  измерение фазного тока для Sepam B83 (разъем  $(B1)$ )

 $\mathbf b$  измерение небаланса тока для Sepam С86 (разъем  $(B2)$ )

#### **Параметры**

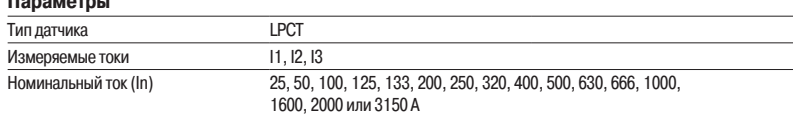

Примечание. Параметр In следует задать дважды:

b программным способом с усовершенствованного UMI или через средства программного обеспечения SFT2841;

b аппаратным способом с помощью микропереключателей на разъеме CCA671.

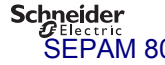

Базовый блок Входы тока нулевой последовательности

### **Вариант 1: расчет значения тока нулевой последовательности по сумме токов в трех фазах**

#### **Описание**

Ток нулевой последовательности определяется векторной суммой значений токов в трех фазах I1, I2 и I3, измеренной с помощью трех трансформаторов тока 1 А/ 5 А или трех датчиков тока типа LPCT. См. схемы подключения токовых входов.

#### **Параметры**

**Ток нулевой последовательности Ном. ток нулевой последовательности Диапазон измерения**  Сумма трех токов Is  $\ln 0 = \ln$ , ток первичной обмотки TT  $0.01 - 40 \ln 0$  (начиная с 0,1 A)

**Вариант 2:измерение тока нулевой последовательности с помощью тора нулевой последовательности CSH 120 или CSH 200 (стандартная схема подключения)** 

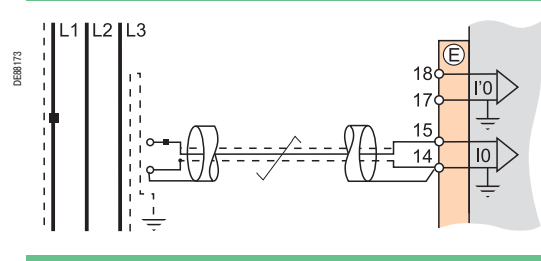

#### **Описание**

Данная схема рекомендуется для защиты сетей с изолированной и компенсированной нейтралью, требующих обнаружения очень низких токов повреждения.

#### **Параметры**

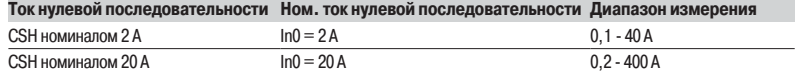

**Вариант 3: измерение тока нулевой последовательности с помощью трансформатора тока 1 А / 5 А и разъема CCA634** 

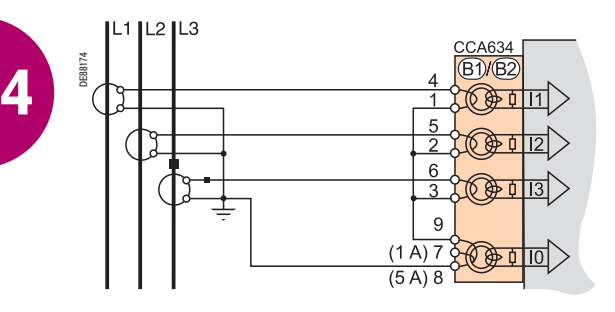

### **Описание**

Измерение тока нулевой последовательности с помощью трансформатора тока 1 А / 5 А.

**b** Вывод 7: ТТ 1 А

**b** Вывод 8: ТТ 5 А

#### **Параметры**

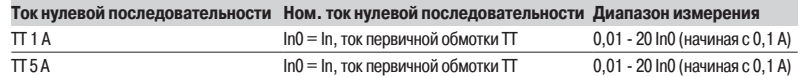

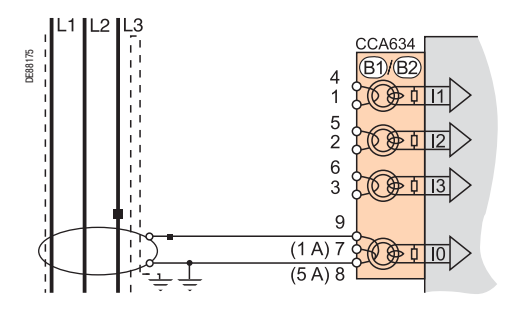

Schneider

Базовый блок Входы тока нулевой последовательности

### **Вариант 4: измерение тока нулевой последовательности с помощью трансформатора тока 1 А / 5 А и промежуточного кольцевого тора CSH 30**

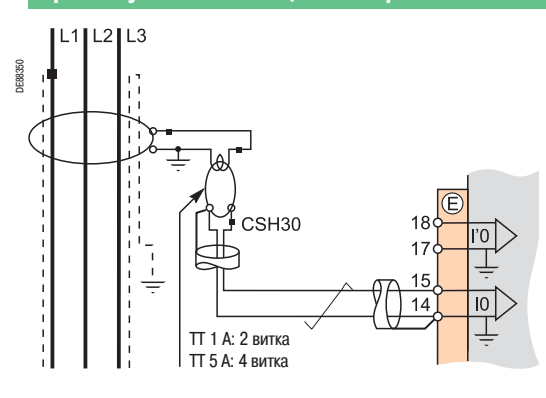

#### **Описание**

Промежуточный кольцевой тор CSH 30 используется для подключения Sepam к трансформаторам тока 1 А / 5 А с целью измерения тока нулевой последовательности:

**b** подключение промежуточного кольцевого тора CSH 30 к трансформатору тока 1 А: необходимо выполнить 2 витка на первичной обмотке тора CSH;

b подключение промежуточного кольцевого тора CSH 30 к трансформатору тока 5 А: необходимо выполнить 4 витка на первичной обмотке CSH.

#### **Параметры**

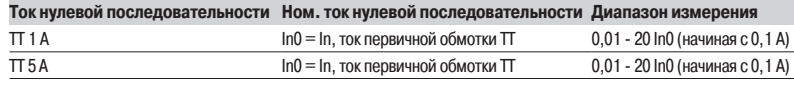

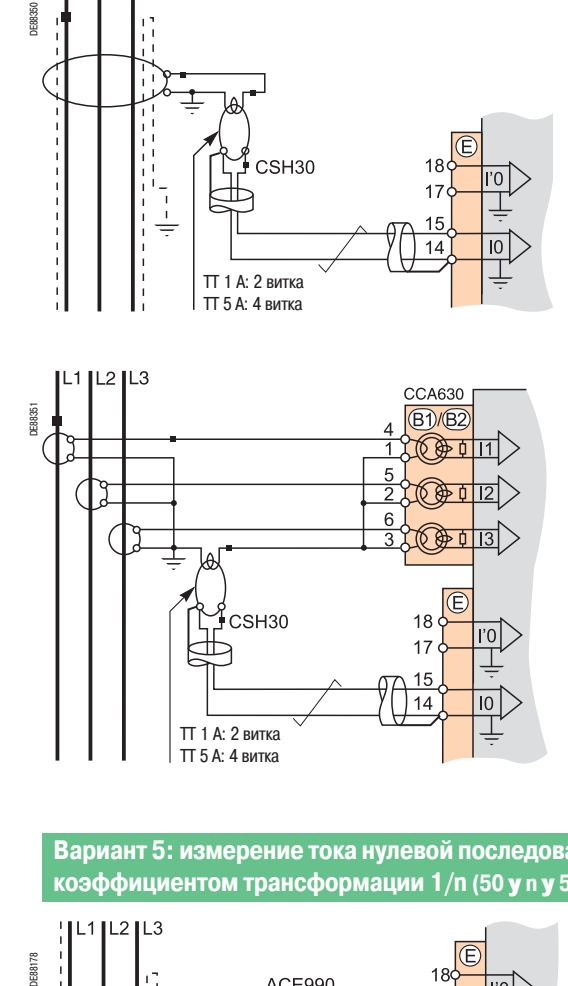

#### **Вариант 5: измерение тока нулевой последовательности с помощью TT нулевой последовательности c коэффициентом трансформации 1/n (50 y n y 500)**

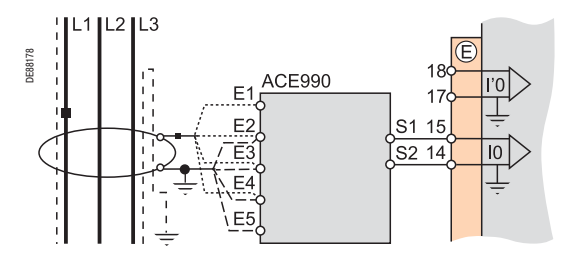

#### **Описание**

Адаптер АСЕ 990 устанавливается между тором нулевой последовательности, имеющим коэффициент трансформации 1/n (50 y n y 1500), и входом тока нулевой последовательности устройства Sepam. Данная схема подключения позволяет подключать имеющиеся торы нулевой последовательности.

#### **Параметры**

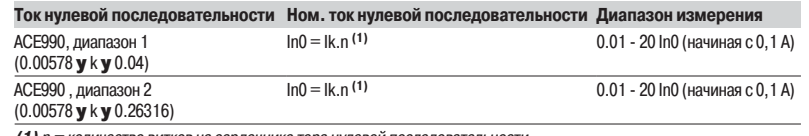

**(1)** n = количество витков на сердечнике тора нулевой последовательности.

 k = коэффициент, определяемый в соответствии с количеством витков на адаптере АСЕ 990 и уставкой, используемой Sepam.

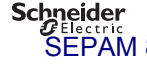

# Sepam серии 80 **Схемы подключения**

Входы фазного напряжения и напряжения нулевой последовательности Основные каналы

# **Варианты подключения входов фазного напряжения**

**Вариант 2: измерение двух линейных напряжений (2 U)** 

**Вариант 1: измерение трех фазных напряжений (3 V, стандартная схема** 

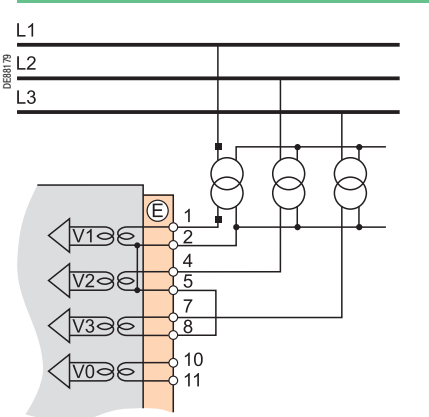

рассчитывать напряжение нулевой последовательности  $\texttt{VO}\Sigma.$ 

**Вариант 3: измерение одного линейного** 

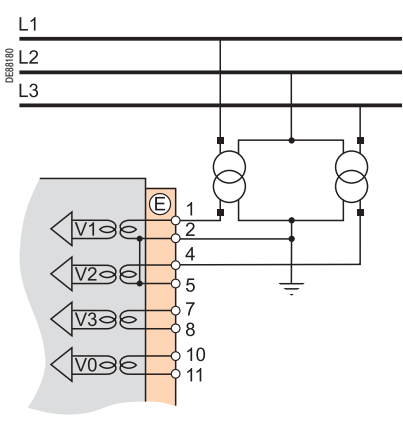

Измерение значений трех фазных напряжений позволяет Данная схема не позволяет рассчитывать напряжение нулевой последовательности.

## **Вариант 4: измерение одного фазного напряжения (1 V)**

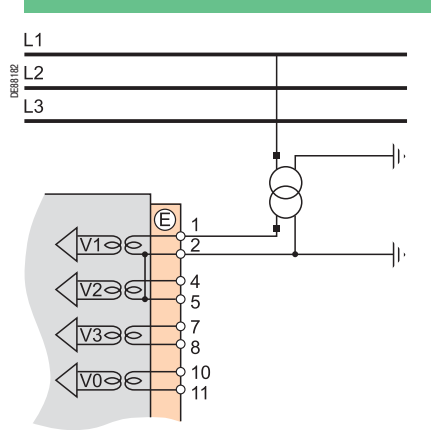

Данная схема не позволяет рассчитывать напряжение нулевой Данная схема не позволяет рассчитывать напряжение нулевой последовательности.

# **Варианты подключения входа напряжения нулевой последовательности**

**Вариант 6: измерение напряжения нулевой последовательности Vnt в нейтрали генератора** 

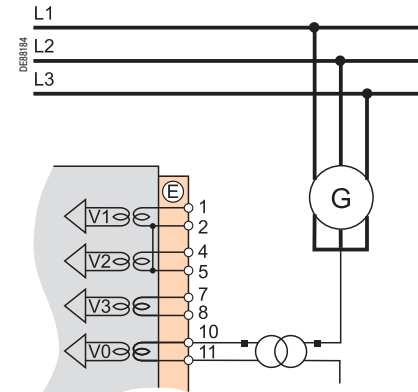

**Вариант 5: измерение напряжения нулевой последовательности V0**   $L1$ 

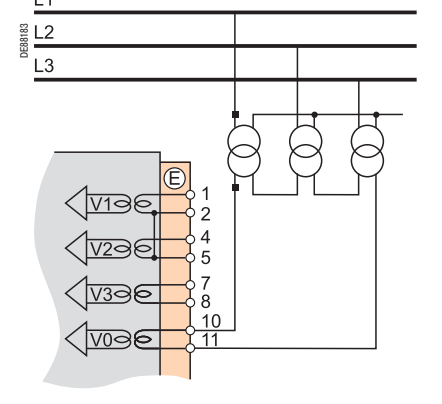

Schneider

## zakaz@schneider-spb.ru http://www.schneider-spb.ru SEPAM 80

DE88181

 $L1$ 

L3

**напряжения (1 U)** 

последовательности.

<u>(ආෂ්</u>

TV2Q6 1 1736

<u>(mee</u>

186

**подключения)** 

Входы фазного напряжения и напряжения нулевой последовательности Дополнительные каналы для Sepam B83

## **Варианты подключения дополнительных входов фазного напряжения**

**Вариант 2: измерение двух линейных напряжений (2 U')** 

**Вариант 1: измерение трех фазных напряжений (3 V, стандартная схема подключения)** 

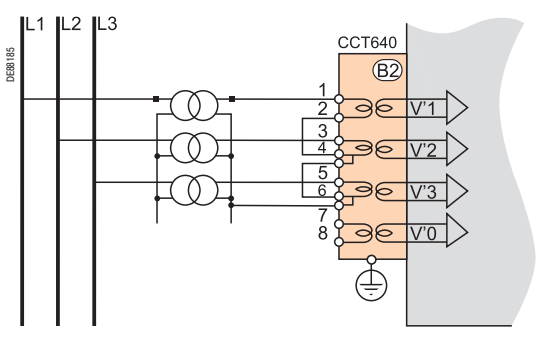

рассчитывать напряжение нулевой последовательности  $V'0\Sigma$ .

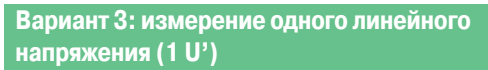

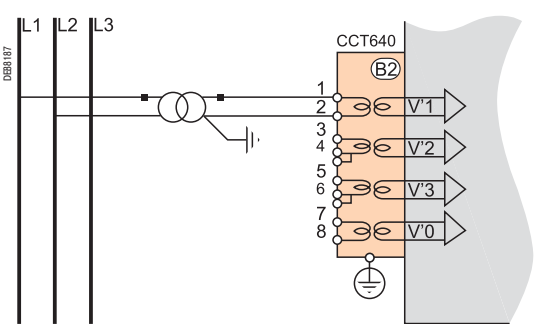

последовательности.

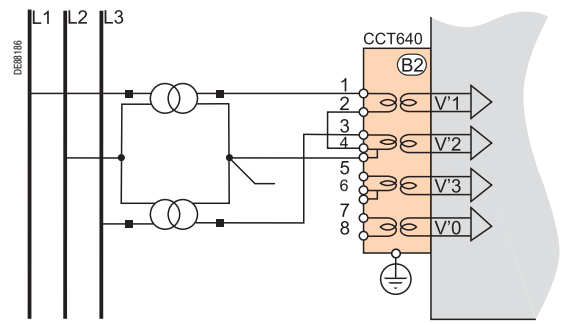

Измерение значений трех фазных напряжений позволяет Данная схема не позволяет рассчитывать напряжение нулевой последовательности.

### **Вариант 4: измерение одного фазного напряжения (1 V')**

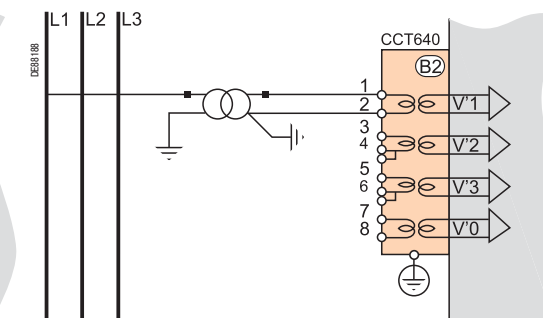

Данная схема не позволяет рассчитывать напряжение нулевой Данная схема не позволяет рассчитывать напряжение нулевой последовательности.

# **Подключение дополнительного входа напряжения нулевой последовательности**

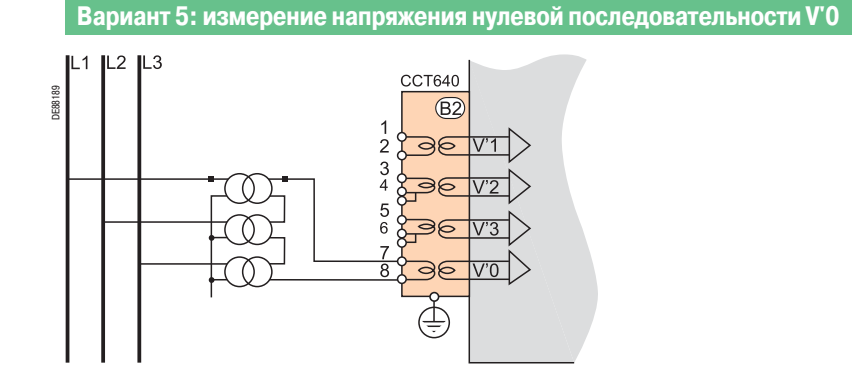

187

Входы фазного напряжения и напряжения нулевой последовательности Дополнительный канал для Sepam B80

## **Варианты подключения для измерения одного дополнительного напряжения**

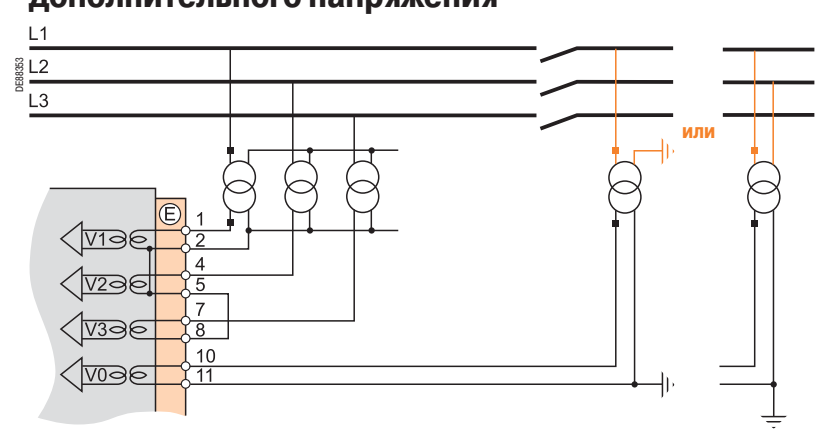

Используются следующие схемы подключения для измерения:

b значений трех фазных напряжений V1, V2, V3 в системе сборных шин №1; b значений одного дополнительного фазного напряжения V'1 (или одного дополнительного линейного напряжения U'21) в системе сборных шин №2.

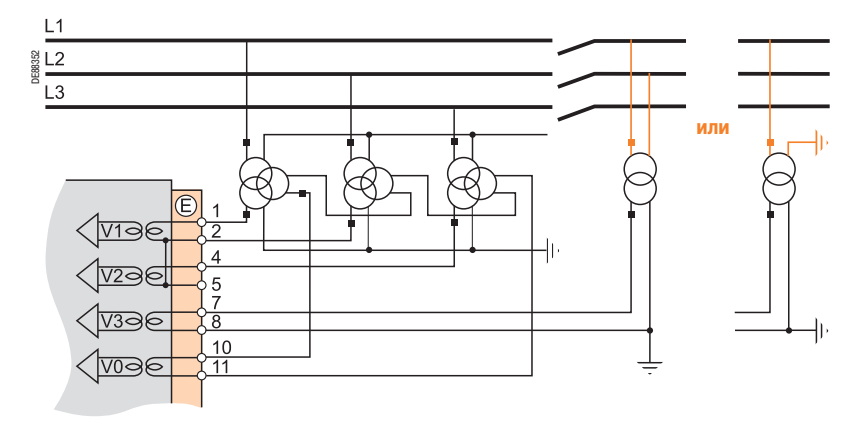

Используются следующие схемы подключения для измерения:

b значений двух линейных напряжений U21, U32 и одного напряжения нулевой последовательности V0 в системе сборных шин №1;

b значений 1 дополнительного линейного напряжения U'21 (или1 дополнительного фазного напряжения V'1) в системе сборных шин №2.

## Sepam серии 80

# **Схемы подключения**  Входы фазного напряжения и напряжения нулевой последовательности Доступные функции

Возможность использования некоторых функций защиты и измерения определяется вариантами измерения фазного напряжения и напряжения нулевой последовательности с помощью Sepam.

В таблице ниже для каждой функции защиты и измерения – в зависимости от измеряемых напряжений – указаны варианты подключения соответствующих входов напряжения. Пример:

Функцией максимальной направленной токовой защиты (ANSI 67N/67NC) напряжение нулевой последовательности V0 используется как величина поляризации. Таким образом, данная функция может применяться в следующих случаях:

**b** измерение значений трех фазных напряжений и расчет V0 $\Sigma$  (3 + V0 $\Sigma$ , вариант 1);

**b** измерение напряжения нулевой последовательности V0 (вариант 5).

Функции защиты и измерения, не указанные в таблице ниже, используются независимо от измеряемых значений напряжения.

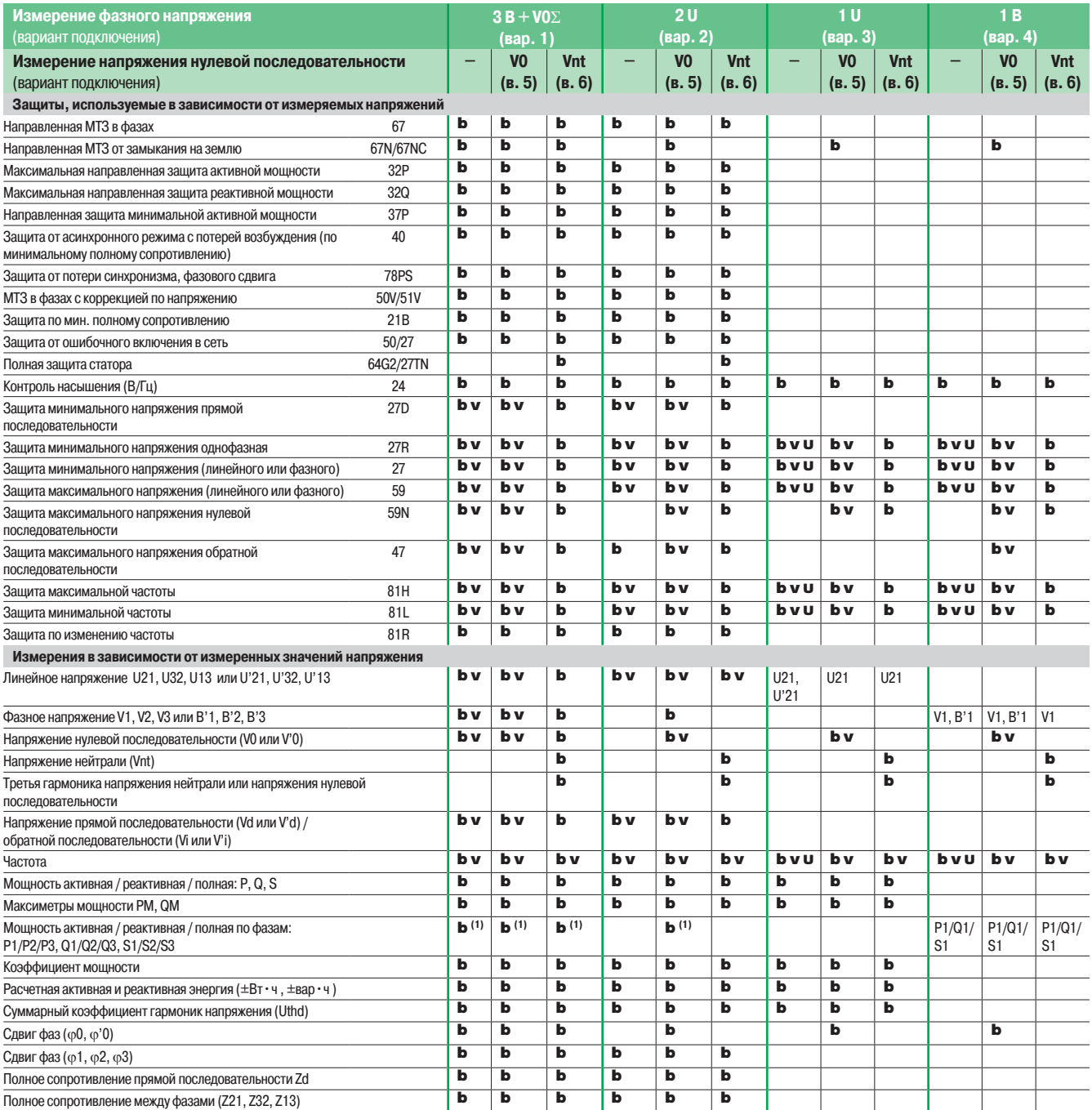

b Функция используется в основных каналах напряжения.

<sup>v</sup> Функция используется в дополнительных каналах напряжения Sepam В83.

<sup>U</sup> Функция используется в дополнительных каналах напряжения Sepam В80 в зависимости от вида измеряемого напряжения. **(1)** При измерении тока в трех фазах.